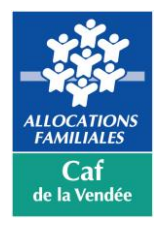

## **REGLEMENTATION DES AIDES FINANCIERES AUX PARTENAIRES ANNEE 2024**

AIDE FINANCIERE AU FONCTIONNEMENT

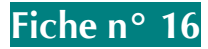

# **AIDE FINANCIERE A L'ENTREE DANS LA DEMARCHE PROMENEUR DU NET (PDN)**

Dans le cadre de sa politique d'action sociale, sous réserve de l'enveloppe budgétaire attribuée, la Caisse Nationale des Allocations Familiales a développé le réseau des Promeneurs du Net. Ces professionnels assurent une présence éducative sur Internet auprès des jeunes ou des parents, dans le cadre de leurs missions habituelles qu'ils exercent généralement en présentiel.

En 2019, au niveau national, la Cnaf a confirmé son soutien aux PDN intervenant auprès des jeunes en proposant une aide au démarrage sur les Fonds Publics et Territoire.

En 2022, Le fonds national parentalité encourage le développement des PDN « parentalité » en proposant une aide aide au démarrage identique celle des PDN « jeunesse ».

### **LES CONDITIONS D'ATTRIBUTION**

Sont éligibles à cette aide, les gestionnaires de services tels que les collectivités territoriales et les associations dont les salariés effectuent une mission d'animation ou une mission socio-éducative auprès des jeunes de 12 à 25 ans ou de soutien à la fonction parentale et dont un (ou des) professionnel(s) entre(nt) dans la démarche des Promeneurs du Net.

Pour bénéficier de cette aide, le Promeneur Du Net s'engage à :

- **-** Assurer une permanence éducative sur les réseaux sociaux
- **-** Respecter la charte nationale des PDN
- **-** Être présent sur l'annuaire national des PDN sur le site : <https://www.promeneursdunet.fr/>
- **-** Participer aux regroupements du réseau départemental des PDN

#### **LA NATURE ET LE MONTANT DE L'AIDE**

Le montant de l'aide forfaitaire est **de 2 000 €. Elle est versée en deux fois, à raison de 1 000 € les deux premières années de fonctionnement.**

Selon la mission du PDN (jeunesse ou parentalité), l'aide au démarrage sera **financée sur les Fonds Publics Territoires** sur l'axe « Soutenir les initiatives numériques en direction des enfants et des jeunes » ou sur Le Fonds National Parentalité via la plateforme ELAN.

Cette aide est cumulable avec la Ps jeunes.

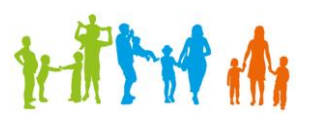

#### **LES FORMALITES**

Le formulaire d'inscription et la charte des PDN sont accessibles sur le site *[https://www.caf.fr/partenaires/caf-de-la](https://www.caf.fr/partenaires/caf-de-la-vendee/partenaires-locaux/enfance-et-jeunesse)[vendee/partenaires-locaux/enfance-et-jeunesse](https://www.caf.fr/partenaires/caf-de-la-vendee/partenaires-locaux/enfance-et-jeunesse) .*

Après la validation de l'inscription par le comité technique PDN et la réalisation de la formation initiale par le PDN, l'animateur du réseau départemental signe et transmet à la Caf les documents suivants :

- **-** « Entrée dans la démarche PDN »
- **-** « Charte des PDN »
- **-** Formulaire sur la plateforme ELAN pour les PDN parentalité

Après étude des pièces justificatives par les services administratifs et l'inscription du PDN sur l'annuaire national, le conseiller technique en action sociale référent valide l'entrée dans la démarche du PDN. La décision d'accord est alors notifiée au gestionnaire du service.

Le paiement est effectué simultanément à l'envoi de la notification.

#### **LES OBLIGATIONS LIEES AU FINANCEMENT**

Le gestionnaire s'engage à :

- **-** S'assurer du bon déroulement de la mission confiée au PDN ;
- **-** Maintenir l'activité sur une durée minimale d'une année. En cas de cessation de l'activité, un remboursement de l'aide pourra être demandée par la Caf ;
- **-** Prévenir la Caf de toute modification dans l'exercice de la mission (changement de poste, cessation de l'activité…) ;
- **-** Mettre à disposition de la Caf, et le cas échéant de la Cnaf, tous les documents nécessaires à un contrôle ;
- **-** Être à jour de ses cotisations sociales obligatoires.

#### **LA RUPTURE DE CONVENTION – LA GESTION DES LITIGES**

En cas de non-respect des conditions réglementaires et contractuelles, le remboursement des sommes versées est immédiatement exigible.

Toutefois, le bénéficiaire peut solliciter un recours amiable auprès de la Commission d'action sociale.

Tout litige contentieux relève de la compétence du tribunal administratif de Nantes

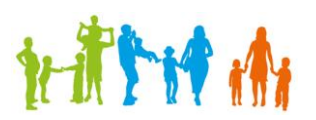